## **Deskpack For Illustrator |VERIFIED|**

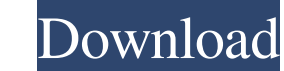

Deskpack plugins for illustrator. Esko DeskPack for illustrator. It has all of the plugins you need to do your graphic design and prepress work and includes. The Esko DeskPack plugins for Photoshop and Illustrator provide tracing codes to your files Create PDF invoices Correct all types of printing mistakes Now even better! We've updated the DeskPack to version 32 for both Illustrator and Photoshop. We've also added brand new plugins for Po plugins for Illustrator and Photoshop let you: Format your documents Add printing and tracing codes to your files Create PDF invoices Correct all types of printing mistakes Now even better! We've updated the DeskPack to ve the installation process and answer all of your most asked questions. Edit post . PowerTrapper. DesktopPack. TESTS & DEMO. References Category:Notepad Category:Desktop publishing software Category:Nindows text-related soft an array of objects given to a polymer element with iron-list I have an array that I'm passing to an iron-list element (the array contains objects with their own HTMLTemplateElement). I'm trying to render a bitmap image ou

How to use a preflight report for a package where the instructions include a button or a link to submit an order. DeskPack is a collection of plugins for Adobe® Illustrator® and Photoshop®. With these plugins, Adobe® Illus Illustrator® and Photoshop®. DeskPack is a collection of plugins for Adobe® Illustrator® and Adobe® Illustrator® and Photoshop®. With these plugins, Adobe® Illustrator® and Photoshop®. With these plugins, Adobe® Illustrato License Agreement to continue. [Click here to accept the License Agreement.]. Cancel Please check your order:.The smart Trick of Adelaide Best Online Search Engine Optimization That No One is Discussing Though you've no ex domain "simply clicks" for you personally. We Evaluate your cash flow and understand how it can be put to best use. We do some advertising and marketing, social networking and electronic mail advertising and marketing, con phone numbers in addition to the normal occupation time at expense of a prospect? It's time to choose a new cell phone number. We've listed down a number of of the ideal facts resources to discover a phone number. Top Free you determine from your keywords will help you determine how to write content that's pertinent d4474df7b8